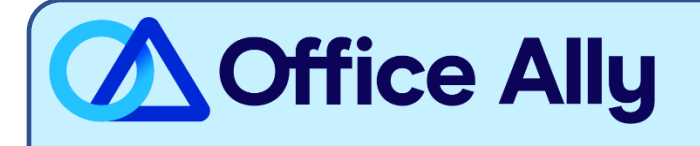

## **MEDICAID OKLAHOMA (MCDOK) PRE-ENROLLMENT INSTRUCTIONS**

## WHICH FORMS SHOULD I COMPLETE?

- **Oklahoma SoonerCare EDI Application – Providers**

WHERE SHOULD I SEND THE FORM(S)?

- Email to [Oklahomaediapps@gainwelltechnologies.com](mailto:Oklahomaediapps@gainwelltechnologies.com)

WHAT IS THE TURNAROUND TIME?

Standard Processing Time is 15-30 business days.

## **HOW DO I CHECK STATUS?**

- If after 30 business days you have not started receiving electronic remittance files, please call the EDI Helpdesk at 1-800-522-0114 to confirm if you're linked to Office Ally.

## **Oklahoma SoonerCare EDI Application – Providers**

(Please type or print)

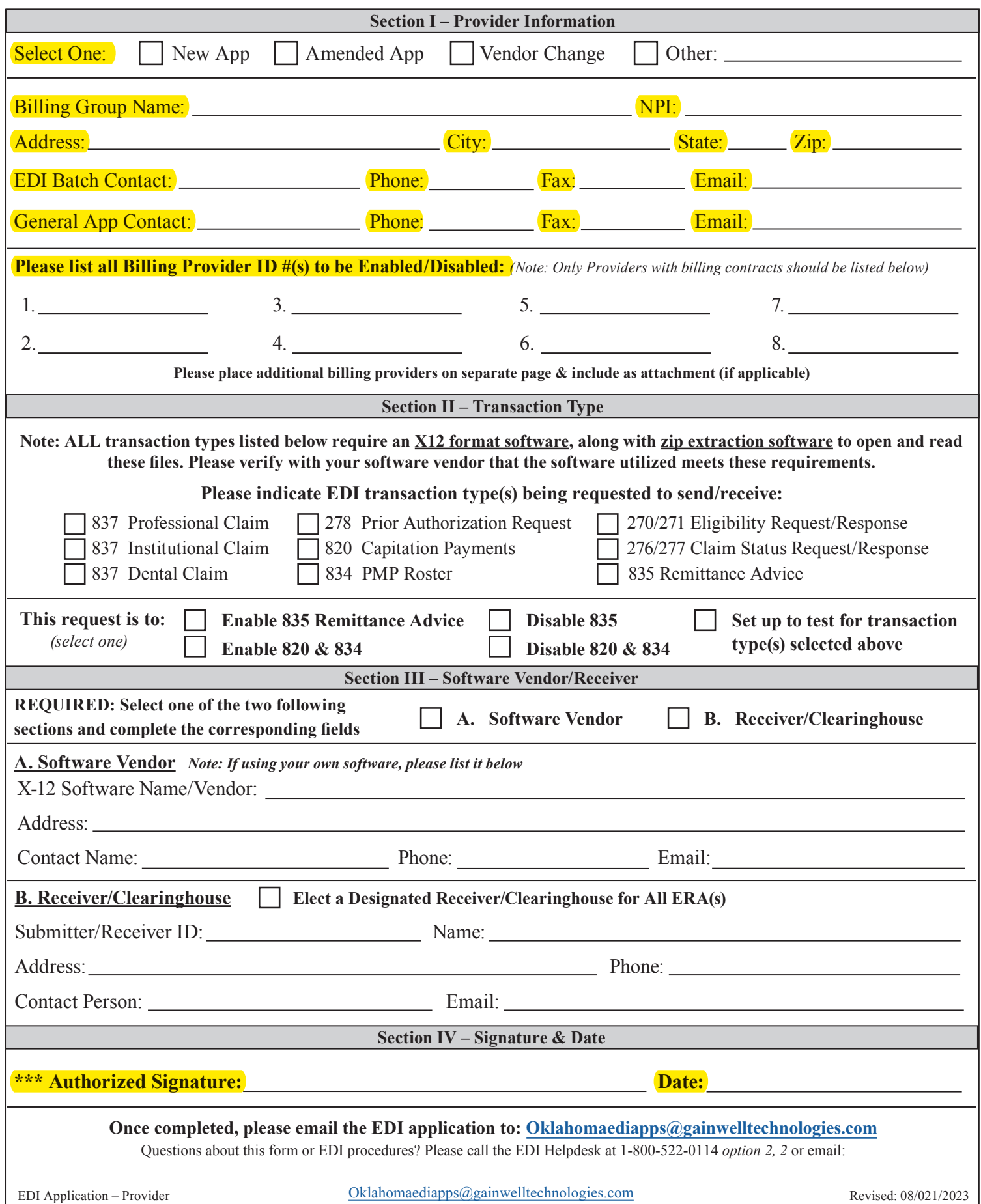